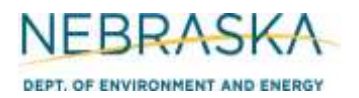

## **NEBRASKA** Air Quality Permitting Application *DEPT. OF ENVIRONMENT AND ENERGY* **FOrm 6.0: Emission Points**

## **INSTRUCTIONS:**

**Section 6.4: Uncontrolled Emission Point**

**IMPORTANT: Do NOT use pencil to fill out the application. Please type responses or print using black ink. If you have any questions, feel free to contact the Nebraska Department of Environment and Energy (NDEE) via NDEE.AirQuality@nebraska.gov or the Air Quality Permitting Section at (402) 471-2186.**

Complete the information on the top of each page. Enter the name of the company/facility as it is known in Nebraska. The facility name on every page of the application should be identical. Enter the date the form was completed. Enter the NDEE Facility Identification (ID#) number assigned by the Nebraska Department of Environment and Energy. If this is a new facility, leave this space blank. Enter the Emission Point Identification Number. Each place where emissions are emitted into atmosphere from your facility should be assigned an individual identification number.

Use Form 6.0, Section 6.4 for an emission point that is uncontrolled. This form can be used if one or more emission units are routed to the same stack and vented into the atmosphere. There is room on this form to provide information on up to six emission units that are routed to a single emission point. If more than six emission units are routed through a single uncontrolled emission point, multiple Section 6.4 forms must be completed in order for all emission units to be identified. However, each Section 6.4 form should have identical emission point identification numbers if multiple units are routed to the same emission point. This form can also be used if both combustion units and non-combustion units are being routed through a single emission point. If the emissions routed through this emission point are controlled by a control device, Section 6.5 or Section 6.6 should be completed in lieu of Section 6.4.

## **1) Unit Information**

Enter ALL of the emission units whose emissions will be emitted from the emission point ID# identified at the top of the page. Enter each emission unit on its own line and provide all information requested, including the unit ID number, unit type, unit name, maximum capacity (be sure to include appropriate units), and the installation date. If this is a new unit being permitted for the first time, check the "New" box. Include a month, day, and year of installation if known. If more than six (6) emission units are routed through the emission point, then complete multiple Section 6.4 forms for the emission point in order to account for all emission units.

## **2) Stack Information**

- a) If this emission point does not have a "stack" through which the point's emissions exhaust, select the "N/A" box.
- b) Enter the height of the stack in feet.
- c) Enter the inside diameter (in feet) of the top of the stack where the emissions are discharged.
- d) Select whether the stack discharges horizontally, vertically, or vertically but a rain cap is utilized by selecting the appropriate box.

## **NEBRASKA** Air Quality Permitting Application **DEPT. OF ENVIRONMENT AND ENERGY FORM 6.0: Emission Points INSTRUCTIONS (continued): Section 6.4: Uncontrolled Emission Point**

### **2) Stack Information (continued)**

- e) Enter the velocity in meters per second of the gas as it discharges from the top of the stack.
- f) Enter the exit temperature (Kelvin) of the gas exiting the top of the stack.

#### **3) Emission Unit Fuel Information**

Enough space is provided in the "Fuel Information" section for you to provide information about two different emission units that combusts fuel and whose emissions are routed though the emission point. If more than two emission units that contribute emissions to the emission point combust fuel, additional Section 6.4 page 1 forms need to be completed to account for all emission units that combust fuel. If a combustion unit combusts more than one type of fuel, additional pages should be used in order to account for all fuel types combusted in each unit.

- a) Identify whether or not combustion units contribute to the emissions exhausted through the emission point identified at the top of the page.
- b) Enter the emission unit ID number of the combustion unit.
- c) Enter the maximum rated capacity of the combustion unit in units of million British thermal units per hour (MMBtu/hr).
- d) Enter the name of the combustion unit or provide a brief description of the unit's purpose.
- e) Enter the type/grade of fuel that is combusted in the combustion unit (examples: No. 2 fuel oil, coal, natural gas).
- f) Enter the maximum fuel capacity of this unit. If this unit was operating continuously (8,760 hours per year), how much fuel would it consume? If enough fuel will not be produced or collected (example: biogas from an anaerobic treatment system) for the unit to be capable of operating yearround, enter the total amount of fuel that will be produced/collected. Be sure to indicate this amount is all that will be produced/collected and not the maximum fuel capacity by attaching additional information to the form. Be sure to include the appropriate units (i.e., MMscf/year, tons/year, gallons/year, etc)
- g) Enter the heat content of the fuel being combusted. Be sure to include the appropriate units (i.e., MMBtu/MMscf, MMBtu/ton, MMBtu/gallon, etc).
- h) For fuel specifications, enter the percent sulfur by weight that is contained in the fuel. Enter "N/A" if the fuel type contains negligible amounts of sulfur. If combusting coal or used oil, enter the maximum ash content as a weight percent.
- i) Enter any current operating limits that apply to the fuel type or any requested operating limitations. Typically for combustion units, this limit may be an hourly restriction on how long the unit can combust a certain fuel type (hours/year) or a specific fuel amount the unit can combust each year. Be sure to include the appropriate units. If no limitations currently exist, or you are not requesting limitations with this permitting action, select the "N/A" box.
- j) If you are completing this form for the purpose of obtaining an operating permit, indicate the amount of fuel used for the past five years. Be sure to include appropriate units. If this is a new source (i.e., obtaining its initial operating permit), provide the fuel usage for the past year.

# **NEBRASKA** Air Quality Permitting Application **DEPT. OF ENVIRONMENT AND ENERGY** FOrm 6.0: Emission Points **INSTRUCTIONS (continued): Section 6.4: Uncontrolled Emission Point**

## **4) Potential to Emit (PTE) Calculations**

**PTE calculations are required to be submitted with this application**. If there are questions on calculating the potential emissions associated with the emission point, contact the Department. The Department may be able assist you in calculating the potential emissions. Calculation spreadsheets are also available on the Department's website. Be sure the potential emission calculations are attached and select the "YES" box.

### **5) Actual Emission Calculations**

**Actual emission calculations are required to be submitted with this application if you are applying for an operating permit (initial or renewal)**. If there are questions on calculating the actual emissions associated with the emission point, contact the Department. The Department may be able to assist you in calculating the actual emissions. Calculation spreadsheets are also available on the Department's website. Be sure the actual emission calculations are attached and select the "YES" box.

#### **6) Additional Information**

Please include any additional information associated with the emission point you feel should be submitted with this application. Only select the "YES" box if information is being included that is not required elsewhere in the application.